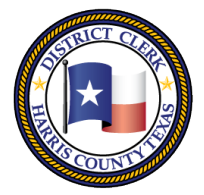

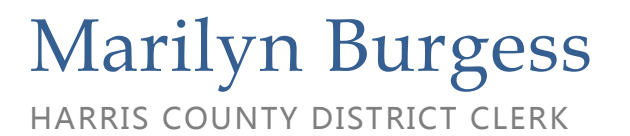

201 Caroline | P.O. Box 4651 | Houston, Texas 77210-4651 | 832-927-5800 | www.hcdistrictclerk.com

## *eIssuance Service Delivery*

**Effective December 18, 2018, with the exception of a Capias, you will be able to receive your service documents online through our website.** The eIssuance delivery allows the attorney the ability to receive their service document by using the email address associated to their E-FileTexas.gov account.

## *How do I request eIssuance?*

To request your service documents to be returned by eIssuance you will need to include the Civil Process Request form located on our website [http://www.hcdistrictclerk.com.](http://www.hcdistrictclerk.com/) After accessing the website, download the form by clicking on the Online Services tab, Forms tab then the General Forms tab.

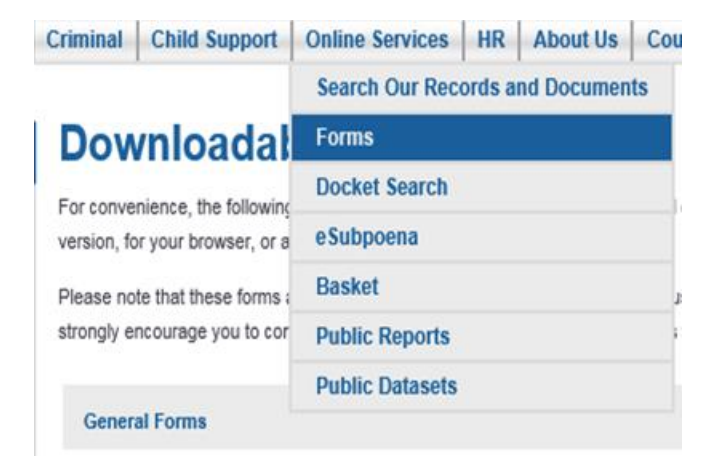

Once the form has been completed and you have selected eIssuance as your delivery type, submit it along with your filing using the normal eFiling process.

\*\*Note: The copy of the petition will be provided and attached by the attorney/filer. Do not submit payment for service copies.

## *How do I receive my eIssued service?*

Once your service request has been completed and processed by the clerk, you will receive an email notifying you that the service document is ready. Click on the link that was provided to download your service. (The notification will be returned to the email address listed in the envelope that originated the request.)

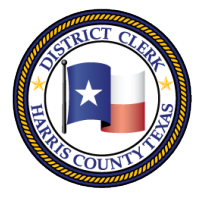

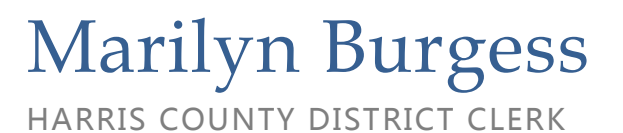

201 Caroline | P.O. Box 4651 | Houston, Texas 77210-4651 | 832-927-5800 | www.hcdistrictclerk.com

Sign into your account on the Harris County District Clerk's website, click on Online Services for My Filings and from this page, select the eIssuance tab.

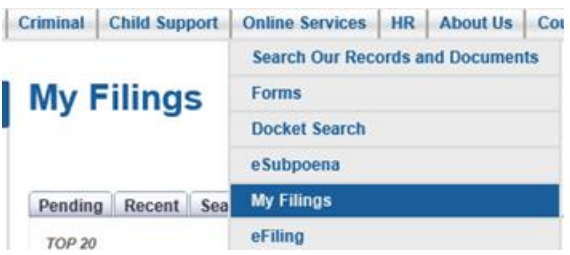

After clicking on the eIssuance tab you will see the requested service instruments. Check the box to the left of the service instrument then click the Download Images tab to download or print.

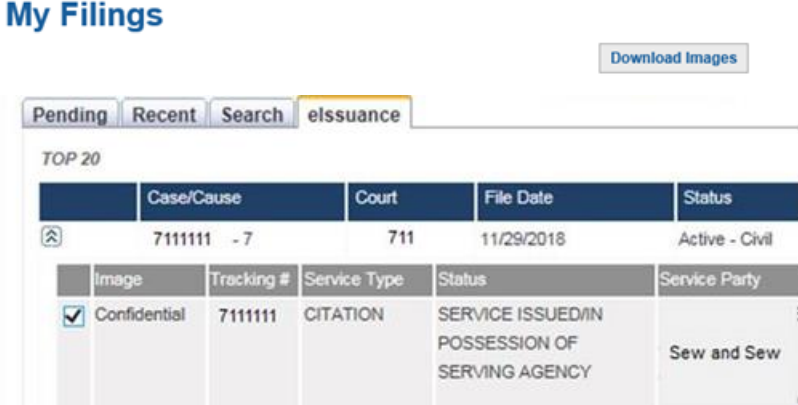

After downloading and printing your document, you are now ready to attach your copy of the petition. CIVIL / FAMILY eCOURT

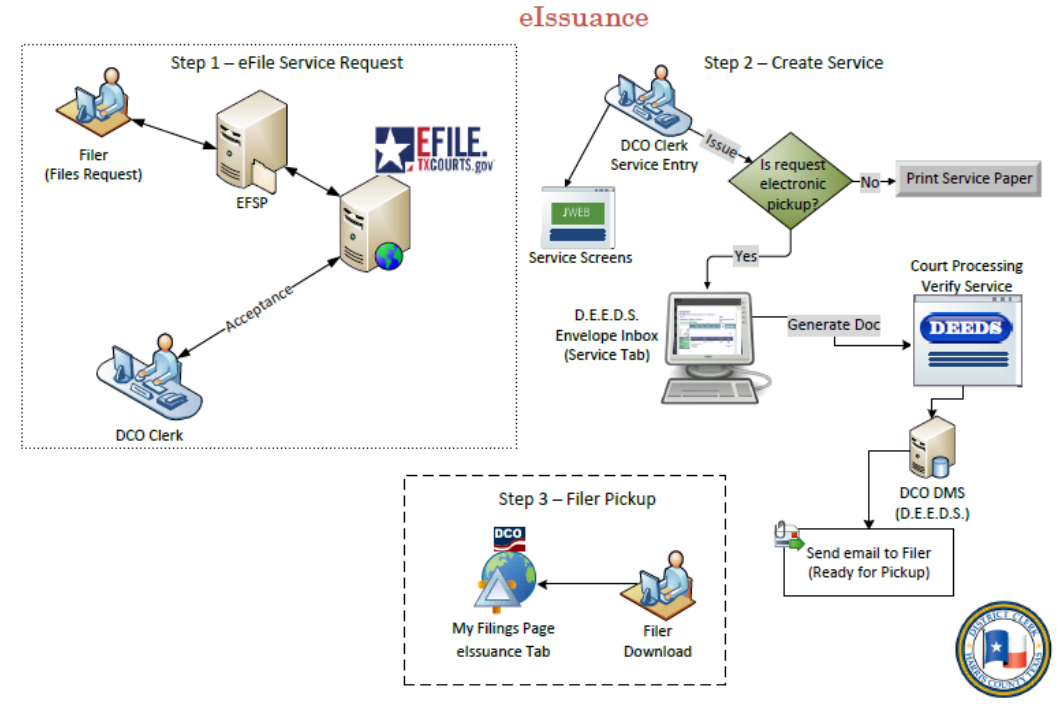

If you have any comments, questions or concerns please email us at Dcsa@hcdistrictclerk.com.